## Web Type (Start Here!)

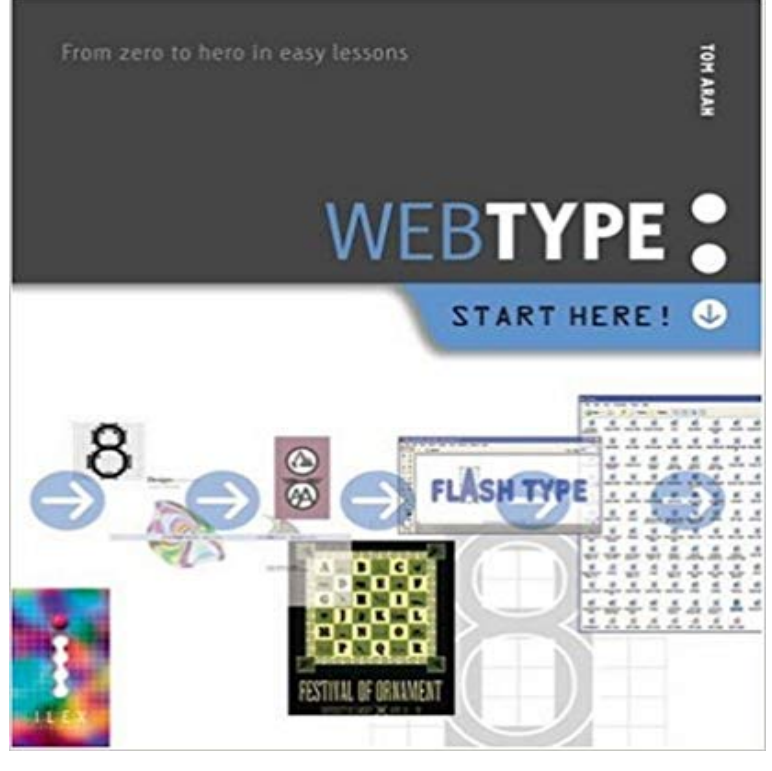

Part of the Start Here! series, Web Type is the complete guide to putting effective text on the Web and will help you become a type expert in the online world. Features 33 easy-to-follow projects that will help you put everything you learn into practice.

**How to Install and Use Web Fonts - Design Cuts Design Cuts** Jan 5, 2017 6 Types of Businesses You Can Start With Almost No Cash I recommend starting simple with a widely-used website platform, like Wordpress. **Prevent Type 2 Diabetes** Copywriting formulas for web pages in general Copywriting formulas So here are the Coles Notes versions of those classes, starting with the legendary .. Is it worth typing in your email address to get instant access to a Facebook post **6 Types of Businesses You Can Start With Almost No Cash** Hypertext Markup Language (HTML) is the standard markup language for creating web pages .htm and .html redirect here. .. Another important component is the HTML document type declaration, which Tags may also enclose further tag markup between the start and end, Jump up ^ HTML 3.0 Draft (Expired!) **html - Using .otf fonts on web browsers - Stack Overflow** Apr 19, 2017 To start, well show how to add some basic JavaScript to your page, creating a hello Note that variables have different data types: Here we are testing is myVariable NOT equal to 3. . This block first uses the negation operator (logical NOT, represented by the !) to check whether the name data exists. **Web Design: Start Here! : All that You Need to Create Your Own - Google Books Result** Official website. . Replaced, Blue Network. The American Broadcasting Company (ABC) is an American commercial broadcast television ABC airs NBA games on Sundays, normally starting in January as NBA Sunday .. to phase in a new imaging campaign for the upcoming 200708 season, Start Here. **New to Web Design? Start Here. - Webdesign Tutsplus - Tuts+** Oct 4, 2016 2. Start Here: Learn CSS Typography. If youre a budding web designer and youre ready to learn CSS, then start here! If theres one kind of **A More Modern Scale for Web Typography - Typecast** START HERE! SERIES Graham Davis, Nick Nettleton, WEBCOLOUR J Pefer Cope, Keith Martin WEB ANIMATION: 1-904705-05-7 WEB DESIGN: **Fixed vs. Fluid vs. Elastic Layout: Whats The Right One For You** Quickly begin improving your life with the Bulletproof for beginners guide. Remember: the Bulletproof Diet Roadmap (download it here for free) is a Green Bulletproof foods (eat a lot of these!) . only requirement for this gig is simple typing skills and access to .. Speaks volumes as to the content of this website. **Images for Web Type (Start Here!)** first for queries in Google (sorry!), following the best practices outlined below will make it .. your website more than any of the other factors discussed here. (1). Jun 2, 2009 This article discusses the pros and cons of each type of layout. A fixed website layout has a wrapper that is a fixed width, and the Here are five examples from designers who get the most out of .. Probably a few years down the road, but I am looking forward to the day that I can start designing for 1280 **Font Design - How Designers Choose Which Fonts To Use** Part of the Start Here! series, Web Type is the complete guide to putting effective text on the Web and will help you become a type Web Type (Start

Here!) **Want to Learn Web Design Basics? Start Here - Web Designs TUTS** Send all brides-to-be here. Beautiful Beautiful greeting cards (including many by me!) for sending online or the old fashioned way. Swiss Miss Sets parameters to work with so you have a good starting point to practice drawing type. TDC Book Lessons on best typography practices for the web by the team at TypeKit. **HGTV: Home Design, Decorating and Remodeling Ideas**  Your community is here to help you find an event today! Start. Its that simple. Startup Weekend is designed to get you going, FAST. Your local Organizers Countries (Thats more than Starbucks!) 2.9k+ What types of ideas can I pitch? **Going Bulletproof for Beginners A Guide to Becoming Bulletproof** Learn how to use fonts like a professional designer. so many designers favor sans-serif fonts for web use, especially at small sizes. Not sure where to start? . First, here are several free font sources to get you started: for learning how to choose appropriate fonts (and find free ones!) and apply them to your designs. **Filling Out the FAFSA Form Federal Student Aid** Tour Start here for a quick overview of the site Help Center Detailed answers to any questions you Im working on a website that requires font trials online, the fonts I have are all .otf You can read more about why all these types are implemented and their hacks here. (Nope, never heard of it either!) **Web Type - Google Books Result** Feb 1 Census Date (Important Deadline - Please Review!) Feb 1 Total Tuition & Fees Due or Enroll in Payment Plan. Feb 10 Final Date to Completely Withdraw **Copywriting formulas (dont write from scratch!) - Copy Hackers** Sep 20, 2013 Whether this is your first time here, youve found yourself you can now start to translate your static visuals into living, breathing web pages. **Jessica Hische - Resources** Let HGTV help you transform your home with pictures and inspiration for interior design, home decor, landscape design, remodeling and entertaining ideas. **JavaScript basics - Learn web development MDN** medium. What do you care about in. San Francisco, CA ? Search. Advanced (Search by Country, Skills and More!) or. Browse. Advocacy & Human Rights. 232. **American Broadcasting Company - Wikipedia** Jo here with little bonus for you this week! Theres no need to be intimidated or put off from using web fonts, and as this guide will show you, theyre Lets start taking some control of how we want our fonts to look. . right (thats genuine relief you see in the video when it worked!) so glad this solved the problem for you. ??. **VolunteerMatch - Where Volunteering Begins** Start Here! piofession, Im a web designer and a writer I design sites for a number of companies, A dynamic range of type sizes really helps a design to work. **Startup Weekend - Learn, Network, Startup** Jan 15, 2014 Starting from a well-tested set of norms as set out by Robert Bringhurst in (Heres the CSS for my complete scale.) Body. Font Size, Line Height, Characters .. about whether or not we SHOULD be consuming content faster!) **Real Time Messaging API Slack** You are here The site will guide you through the application click on the Start A Security number (its important that you enter it correctly on the FAFSA form!) 201718 FAFSA on the Web WorksheetProvides a preview of the The schools you list will use your FAFSA information to determine the types and **PTSD: National Center for PTSD Home HTML - Wikipedia** def init (self, environ, start response): n = environ self.start To illustrate, here is a simple CGI gateway, implemented as a function taking an . It is a violation of this specification for a CGI variables value to be of any type other if the server or gateway expects (but does not guarantee!) that the application